### Lecture 11: Introduction to NumPy

Morten Rieger Hannemose, Vedrana Andersen Dahl Fall 2023

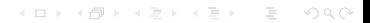

[NumPy Arrays](#page-5-0) [NumPy Operations](#page-8-0) [Exam question](#page-13-0)

## Today's lecture

- 1. Introduction to NumPy (ca. 5 min)
- 2. NumPy Arrays and Operations (ca. 30 min)
- 3. Previous exam question (ca. 15 min)

## **Motivation**

- $\blacktriangleright$  Lists can contain numbers, and we can perform any computation on them we desire.
	- ▶ Is this not enough?

### Example: Adding Lists  $1$  list1 =  $[1, 2, 3]$  $2 \text{ list2} = [4, 5, 6]$  $result = []$ <sup>4</sup> for i in range(len(list1)): <sup>5</sup> result.append(list1[i] + list2[i])

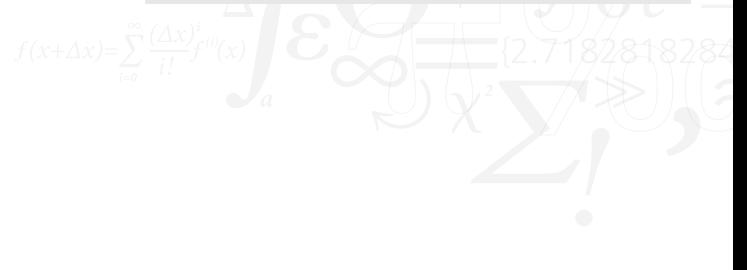

## **Motivation**

- ▶ Lists can contain numbers, and we can perform any computation on them we desire.
	- $\blacktriangleright$  Is this not enough?
- ▶ For numerical data in arrays, lists are slower and less practical.
- ▶ NumPy provides
	- $\blacktriangleright$  *n*-dimensional arrays
	- $\triangleright$  tools to work with these arrays.
- ▶ NumPy allows vectorized operations for efficient array calculations.
- ▶ Operations can be performed element-wise without explicit looping.

#### Example: Adding Lists

```
list1 = [1, 2, 3]list2 = [4, 5, 6]result = []for i in range(len(list1)):
5 result.append(list1[i] + list2[i])
```
Example: Adding NumPy arrays

```
1 import numpy as np
 arr1 = np.array([1, 2, 3])arr2 = np.array([4, 5, 6])result = arr1 + arr2
```
# NumPy

# import numpy as np

- A Widely used package in scientific computing, data analysis, and machine learning.
- ▶ It is the de facto standard for working with numerical data in Python.
- Several other libraries are built on top of NumPy, such as Pandas, SciPy, Scikit-learn, and Scikit-image.

イロト イ部ト イヨト イヨト

- $\blacktriangleright$  We use arrays to represent matrices and vectors.
- Don't call your files numpy.py

<span id="page-5-0"></span>

[NumPy Arrays](#page-5-0) [Exam question](#page-13-0) **[NumPy Operations](#page-8-0)** NumPy Operations **NumPy Arrays Exam question** 

#### NumPy Arrays: Multidimensional Arrays

```
Working with 2D Arrays
  arr = np.array([1,2,3]) # 1D array
2 arr = np.array([1, 2, 3], [4, 5, 6])) # 2D array (2x3)
3 print("Arr has shape", arr.shape)
  print(arr[0][1]) # looks like list, but inconvenient
= print(\text{arr}[0, 1])6 print\text{tarr}[:, 1])
     slicing
8 print(arr[:, 1:3])
```
- ▶ NumPy supports multidimensional arrays.
- ▶ Accessing elements using indices, similar to lists.
- Reshaping:
	- $\blacktriangleright$  The method . reshape().
	- ▶ The attribute . The shape is mutable.

**KED KARD KED KED E YOUR** 

[NumPy Arrays](#page-5-0) [Exam question](#page-13-0) **[NumPy Operations](#page-8-0)** NumPy Operations **NumPy Arrays Exam question** 

### Mutability of Arrays and Binary Indexing

- $\blacktriangleright$  In NumPy, arrays are mutable, like lists.
- $\blacktriangleright$  However, changes to a slice directly affect the original array.

```
Boolean Indexing and Mutability
```

```
1 import numpy as np
  arr = np.array([1, 2, 3, 4, 5])3 # Create a boolean mask
  mask = arr > 25 arr[mask] = 10
6 print(arr)
  arr2 = arr[mask]\text{array}[-1] = -59 print(arr)
```
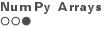

[NumPy Arrays](#page-5-0) [Exam question](#page-13-0) **[NumPy Operations](#page-8-0)** NumPy Operations **NumPy Arrays Exam question** 

#### NumPy Arrays: Creation

- $\blacktriangleright$  Lists are designed to be used with . append().
- ▶ For NumPy we should pre-allocate arrays
- ▶ Preallocation:
	- ▶ Don't iteratively grow the size of an array.
	- ▶ Create the array with the correct size before a for-loop.

```
Creating NumPy Arrays
1 import numpy as np
2
  arr = np.array([1, 2, 3, 4, 5]) # array from lists (of lists etc.)
  arr\_zeros = np.zeros((3, 4)) # array with only 0
  arr\_ones = np.ones((2, 3)) # array with only 1
  arr\_range = np.arange(0, 10, 2) # like range
```
<span id="page-8-0"></span>Num Py Arrays [Exam question](#page-13-0) **Num Py Operations and Constantinent Constantinent Constantinent Constantinent Constantinent** 

**KED KARD KED KED E YORA** 

### NumPy Operations: Universal Functions (ufuncs)

## Universal Functions

```
arr = np.array([1, 2, 3])2
3 sqrt_arr = np.sqrt(arr)
4 exp_arr = np.exp(arr)
5 \sin_2arr = np \sin(arr)
```
- ▶ Universal Functions (ufuncs) apply element-wise operations.
- ▶ For example:
	- $\blacktriangleright$  np.sqrt()
	- $np.exp()$  $\blacktriangleright$  np.sin()

Num Py Arrays [Exam question](#page-13-0) **Num Py Operations and Constantinent Constantinent Constantinent Constantinent Constantinent** 

### NumPy Operations: Broadcasting

### Broadcasting

```
arr1 = np.array([1, 2, 3], [4, 5, 6]])2 \arr2 = np.array([10, 20, 30])3
  result = arr1 + arr2
```
- ▶ Broadcasting enables operations on arrays of different shapes and sizes.
- ▶ NumPy handles shape mismatches. ▶ We can add a 1D array to a 2D array.

[NumPy Arrays](#page-5-0) [NumPy Operations](#page-8-0) [Exam question](#page-13-0)

## Matrix Operations in NumPy

#### Matrix Operations

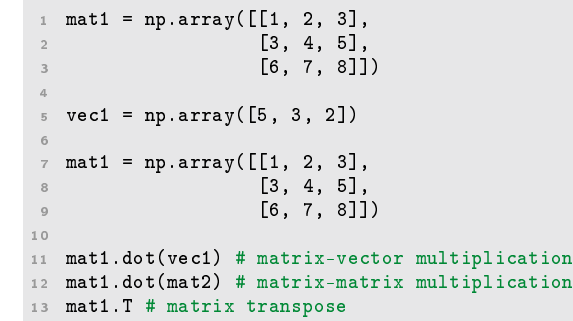

▶ NumPy provides syntax for linear algebra with matrices.

### **Statistics**

### **Statistics**

```
data = np.array([1, 2, 3, 4, 5])2 mean_value = data.mean()
3 std_dev = data.std()
4 median = np.median(data)
```
- ▶ NumPy provides functions for statistical calculations.
- $\blacktriangleright$  axis keyword (e.g., .std(1)).

### Final notes

- ▶ Some often used NumPy methods are accessible in multiple ways
	- $\triangleright$  x.mean() is the same as np.mean(x)
- $\blacktriangleright$  The method will almost always exist on the np module.

- ▶ There is a class called numpy.matrix
- ▶ Don't use it!
- ▶ From NumPy's documentation:
	- $\blacktriangleright$  "It is no longer recommended to use this class, even for linear algebra. Instead use regular arrays. The class may be removed in the future.

<span id="page-13-0"></span>[NumPy Arrays](#page-5-0) [NumPy Operations](#page-8-0) [Exam question](#page-13-0)

### Coding example

node\_divergence.py, exam from June 2021.

### Node divergence

A graph can be represented using a 2D array where every row contains a triplet of numbers  $(i, j, w_{ii})$  representing one graph edge. Here,  $i$  is an index of from-node,  $i$  is an index of to-node, and  $w_{ii}$  is the weight of the edge from  $i$  to  $j$ . For example, consider the graph in the illustration and its representation using A.

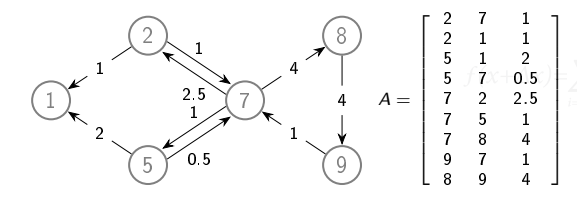

 $A = np.array([2, 7, 1], [2, 1, 1], [5, 1, 2],$  $[5, 7, 0.5], [7, 2, 2.5], [7, 5, 1], [7, 8,$ 4], [9, 7, 1], [8, 9, 4]])

The divergence of node  $i$  is defined as

$$
d_i = \sum_{\substack{j \\ \text{edge}ij}} w_{ij} - \sum_{\substack{j \\ \text{edge}ji}} w_{ji}.
$$

So  $d_i$  is the difference between the sum of weights of all edges originating from  $i$  and the sum of weights of all edges ending in  $i$ . For example

$$
d_7 = (2.5 + 1 + 4) - (1 + 0.5 + 1) = 5.
$$

#### Problem definition

Create a function node\_divergence that takes a 2D array representing a graph as input. The function should return an array containing sorted indices for graph nodes in one column and the divergence values for the corresponding nodes in the second column.

#### Node Divergence Solution

```
1 import numpy as np
2
3 def node_divergence(A):
      nodes = np.unique(A[:, :2])\mathfrak s return_arr = np.zeros((nodes.shape[0], 2))
6 return_arr[:, 0] = nodes
7 for i in range(nodes.shape[0]):
8 node = nodes[i]
9 divergence = A[A]:, 0] == node, 2].sum() - A[A]:, 1] == node, 2].sum()
10 return_arr[i, 1] = divergence
11 return return_arr
```
KED KAP KED KED E LOQO